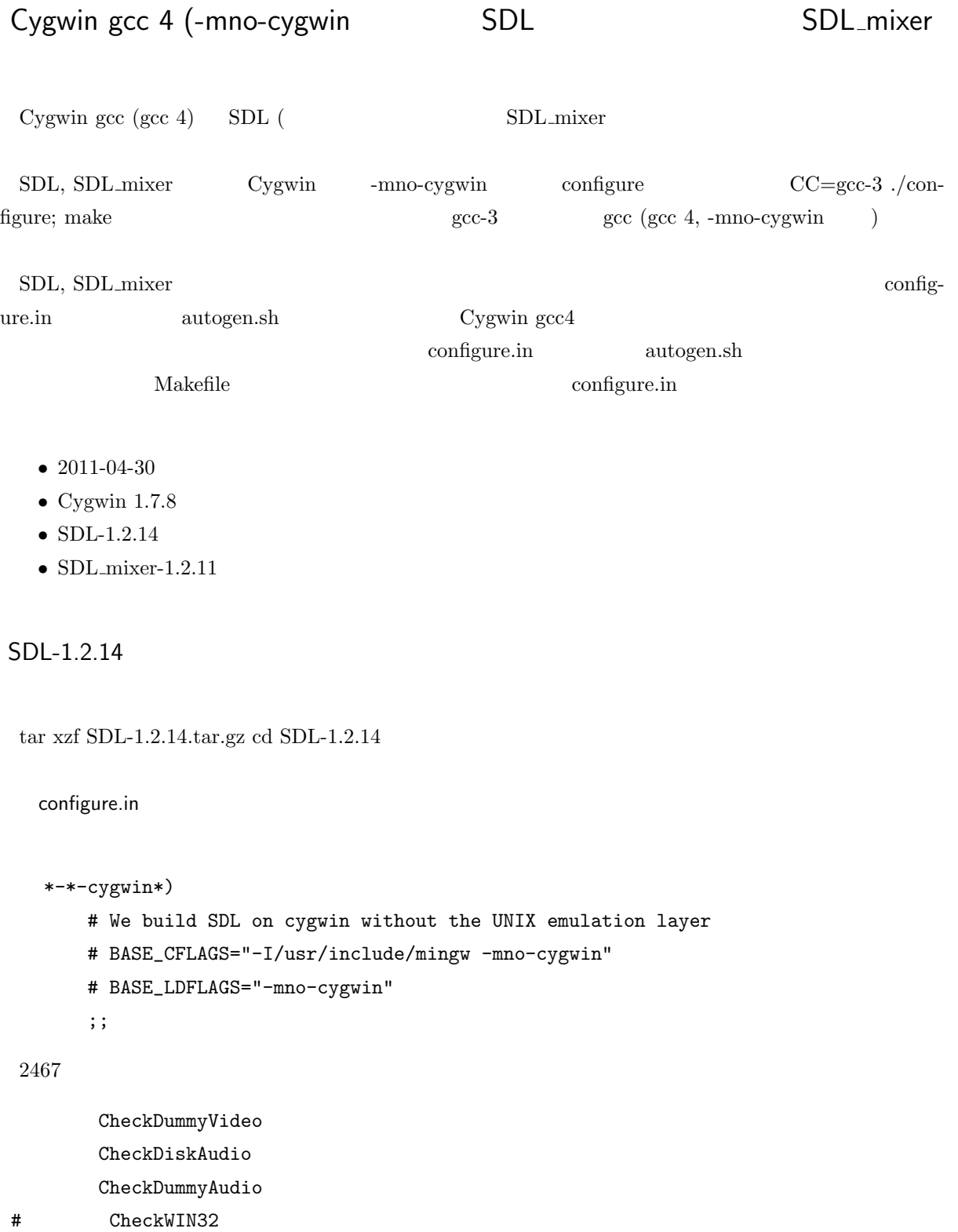

# CheckWIN32GL

# CheckDIRECTX

```
CheckNASM
```
autogen.sh

video events configure Cygwin -mno-cygwin sec4 music video, events disable ./configure --disable-video --disable-events  ${\rm thread} \hspace{24pt} \#\text{ifdef}$  $\mu$  pthread  $\mu$ make pthread  $\frac{\text{src}}{\text{thread}/\text{win32}}$   $\frac{\text{src}}{\text{thread}/\text{otherad}}$   $\frac{\text{src}}{\text{thread}/\text{win32}}$ ./src/thread/win32/SDL\_sysmutex.c:35:25: error: #if with no expression ./src/thread/win32/SDL\_sysmutex.c:80:25: error: #if with no expression ./src/thread/win32/SDL\_sysmutex.c:90:25: error: #if with no expression ./src/thread/win32/SDL\_sysmutex.c:126:25: error: #if with no expression  $\#$ define FAKE\_RECURSIVE\_MUTEX 1 main dummy/SDL\_dummy\_main.c make install sdl-config \$ sdl-config --cflags --libs -I/usr/local/include/SDL -Dmain=SDL\_main -L/usr/local/lib -lmingw32 -lSDLmain -lSDL -mwindows sdl-config -mno-cygwin SDL mixier

./sdl-config --cflags --libs -I/usr/local/include/SDL -L/usr/local/lib -lSDL -lpthread

```
./sdl-config --cflags --static-libs
-I/usr/local/include/SDL
-L/usr/local/lib -lSDL -liconv -lm -luser32 -lgdi32 -lpthread
```

```
SDL<sub>mixer-1.2.11</sub>
```
-mno-cygwin configure.in

```
*-*-cygwin*)
```

```
# We build SDL on cygwin without the UNIX emulation layer
#BASE_CFLAGS="-I/usr/include/mingw -mno-cygwin"
#BASE_LDFLAGS="-mno-cygwin"
;;
```
autogen.sh ./configure  ${\rm Make file}$ 

```
EXTRA_CFLAGS = -I/usr/local/include/SDL -DHAVE_FORK -DCMD_MUSIC -DWAV_MUSIC -I/usr/local/includeSDL_CFLAGS = -I/usr/local/include/SDL
SDL_LIBS = -L/usr/local/lib -lSDL -liconv -lm -luser32 -lgdi32
```
make clean; make

## playmus

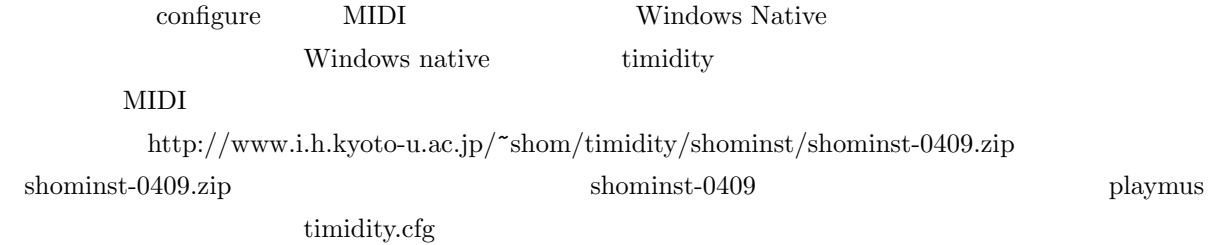

timidity.cfg

dir inst/GUS dir inst dir inst/test

C:/Windows/Media midi

playmus -i /cygdrive/c/WINDOWS/Media/onestop.mid